.<br>- خانه فارکس من

# ️✳ **نحوه ثبت نام در پاکت آپشن | راهنمای ساخت اکانت پاکت اپشن در 1 دقیقه**️⭐

قاسم جمشیدی

● صفحه اصلی • بروکر پاکت آپشن • ۞ نحوه ثبت نام در پاکت آپشن | راهنمای ساخت اکانت پاکت اپشن در 1 دقیقه ★

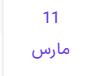

## <span id="page-0-0"></span>آموزش ثبت نام در پاکت اپشن | افتتاح حساب در Pocket Option سایت

**بروکر پاکت [آپشن](https://ifxhome.com/pocketoption/)** با استفاده از الگوریتم و استراتژی های دودویی، امکان پیش بینی روند قیمتی نمادهای معامالتی ]Asset ]را ارائه کرده است. **کسب سود درپاکت آپشن** با استفاده از تحلیل های تکنیکال و استراتژی های معاملاتی، در بازه زمانی مشخص (تایم فریم های کوتاه) امکان پذیر می باشد.

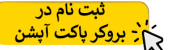

معامالت در**بروکرهای باینری آپشن**، با ریسک و خطر از دست رفتن سرمایه همراه است؛ بهترین کار افزایش سطح دانش، یادگیری تحلیل های تکنیکال و استراتژی های سودآور می باشد.

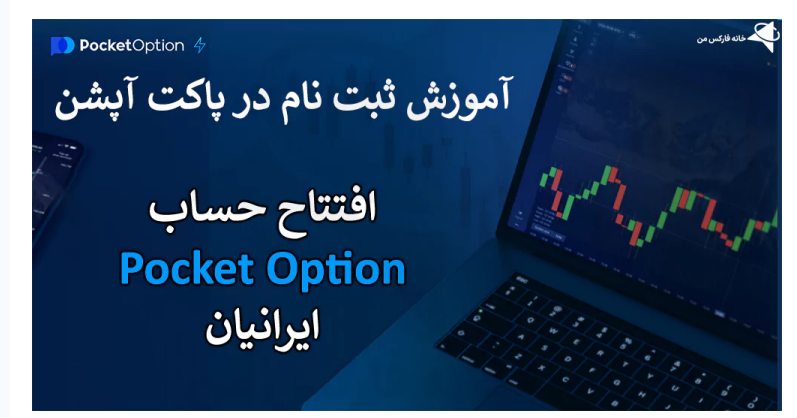

در مقاله امروز سعی داریم تا بصورت ساده و تصویری، آموزش ثبت نام ]افتتاح حساب یا ساخت اکانت[ در پاکت آپشن )**Option Pocket** )را ارائه کنیم. معامله گرانی که تاکنون اقدام به افتتاح حساب در یکی از **بهترین بروکرهای باینری آپشن** و معتبر نکرده اند، تا پایان این مقاله با خانه فارکس من همراه باشند.

## شرایط ثبت نام در پاکت اپشن

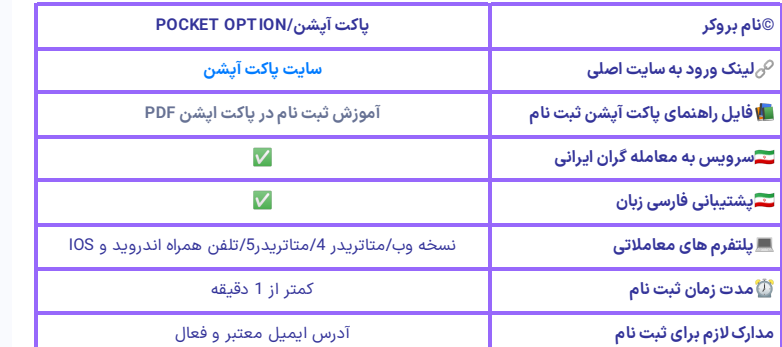

#### فهرست مطالب

- **.[1](#page-0-0) [آموزش](#page-0-0) ثبت نام در پاکت اپشن | افتتاح حساب در سایت [Pocket](#page-0-0) Option +**
	- **.[2](#page-1-0) نحوه ثبت نام در پاکت اپشن | افتتاح [حساب](#page-1-0)**
	- **[Pocketoption](#page-1-0) +**
- **.[3](#page-4-0) ثبت نام در پاکت اپشن آری یا خیر | جمع [بندی](#page-4-0) ونظر**
	-

#### مطالب مرتبط

**+ [نویسنده](#page-4-0)**

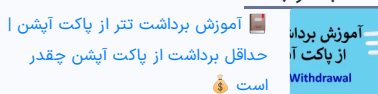

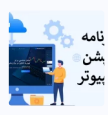

️⬇ نحوه دانلود نرم افزار [پاکت](https://ifxhome.com/pocketoption-computer-application/) اپشن برای کامپیوتر | برنامه پاکت آپشن<br>[ویندوز](https://ifxhome.com/pocketoption-computer-application/) �

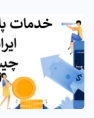

 پاکت آپشن [ایرانیان](https://ifxhome.com/pocketoption-for-iranian-trader/) چیست | بهترین [باینری](https://ifxhome.com/pocketoption-for-iranian-trader/) آپشن ایرانی کدام است

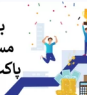

معرفی [مسابقات](https://ifxhome.com/pocketoption-contest/) پاکت آپشن |  $\sum$ بهترین [مسابقات](https://ifxhome.com/pocketoption-contest/) باینری آپشن رایگان

#### مطالب جدید

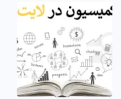

 $\,$  بررسی [کمیسیون](https://ifxhome.com/litefinance-comission/) لایت فارکس  $\,$ کارمزد الیت [فایننس](https://ifxhome.com/litefinance-comission/) چقدر است؟

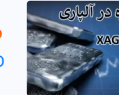

 [معامالت](https://ifxhome.com/alpari-silver-trading/) نماد نقره در آلپاری | نماد [XAGUSD](https://ifxhome.com/alpari-silver-trading/) در [فارکس](https://ifxhome.com/alpari-silver-trading/) آلپاری چیست؟ ️⭐

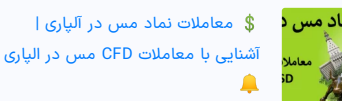

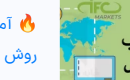

 [آموزش](https://ifxhome.com/ifcmarket-deposit/) شارژ حساب [ifc](https://ifxhome.com/ifcmarket-deposit/) [مارکتس](https://ifxhome.com/ifcmarket-deposit/) | [روش](https://ifxhome.com/ifcmarket-deposit/) های واریز به [ifcm](https://ifxhome.com/ifcmarket-deposit/)

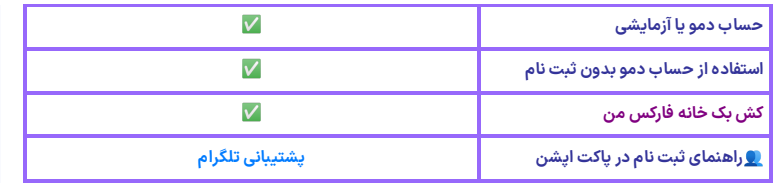

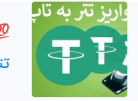

 نحوه واریز تتر به تاپ چنج | [انتقال](https://ifxhome.com/topchange-deposit-tether/) تتر به [تاپ](https://ifxhome.com/topchange-deposit-tether/) چنج [TCPAY](https://ifxhome.com/topchange-deposit-tether/)[✅](https://ifxhome.com/topchange-deposit-tether/)

> یکی از مزایای **ثبت نام در سایت پاکت آپشن**، شروع معامالت با 5 دالر می باشد؛ همچنین حساب دمو یا آزمایشی در این بروکر، بدون نیاز به افتتاح حساب در دسترس معامله گران قرار گرفته است. **انواع نماد }Asset}یا دارایی معامالتی درپاکت آپشن:**

- جفت ارزهای اصلی و فرعی بازار فارکس؛
- سهام شرکت های معتبر مانند **فیسبوک، گولگ، اپل، مایکروسافت** و ...
	- شاخص بازارهای بورس جهان مانند **نزدک، داوجونز، 500P&S** و ...
		- فلزات گرانبها **طال**، **نقره**، پاالدیوم، پالتینیوم؛
			- انرژی شامل نفت و گاز طبیعی؛
			- ارزهای دیجیتال )Currencies Crypto)؛
	- و معامالت (counter the Over (**OTC** در روزهای تعطیل می باشد.

<span id="page-1-0"></span>**في**قاً نحوه ثبت نام در پاکت اپشن | افتتاح حساب Pocketoption

همانطور که پیش تر اشاره شد، مراحل **ثبت نام دربروکر پاکت اپشن**، در کمتر از 1 دقیقه قابل انجام می باشد. اولین قدم برای ساخت اکانت پاکت اپشن، ورود به سایت این بروکر است؛ با توجه به فیلترینگ و طرح صیانت! دسترسی به **سایت پاکت آپشن بدون فیلتر** شکن، میسر نیست.

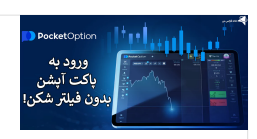

#### ورود به سایت پاکت آپشن

های جدید <sup>و</sup> بدون فیلتر می باشد. **آدرسجدید سایت پاکت** یکی از مزایای خوب **سایت option pocket**، ارائه دامنه یا آدرس **آپشن:**

- **pocketoption.com**
	- **po.trade**
- **pocketoptiontrader.com**

در مقاله زیر، نحوه ورود به **سایت پاکت آپشن بدون فیلتر**! شکن، به همراه آدرس و دامنه جدید این بروکر را معرفی کرده ایم.

نحوه ورود به [پاکت](https://ifxhome.com/pocketoption-login/) آپشن

برای **ساخت اکانت پاکت اپشن**، داشتن یک آدرس ایمیل )جیمیل، یاهو و ...( کافی است ، مراحل **ثبت نام در پاکت اپشن:**

- .1 ورود به سایت بروکر و **تغییر زبان؛**
	- .2 وارد کردن مشخصات هویتی؛
		- .3 **تایید آدرس ایمیل؛**
- .4 و ورود به کابین شخصی می باشد.

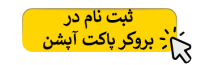

مرحله اول: ورود به سایت بروکر

-1 برای شروع وارد **[سایت](https://ifxhome.com/bo-pocketoption/) پاکت آپشن** شده و برای تغییر زبان فارسی، در باالی صفحه روی گزینه »EN» کلیک کنید. **بروکر پاکت اپشن** از 24 زبان دنیا شامل اسپانیولی، ایتالیایی، تایلندی، فرانسوی، آلمانی، ماالیی، ترکی و ... پشتیبانی می کند.

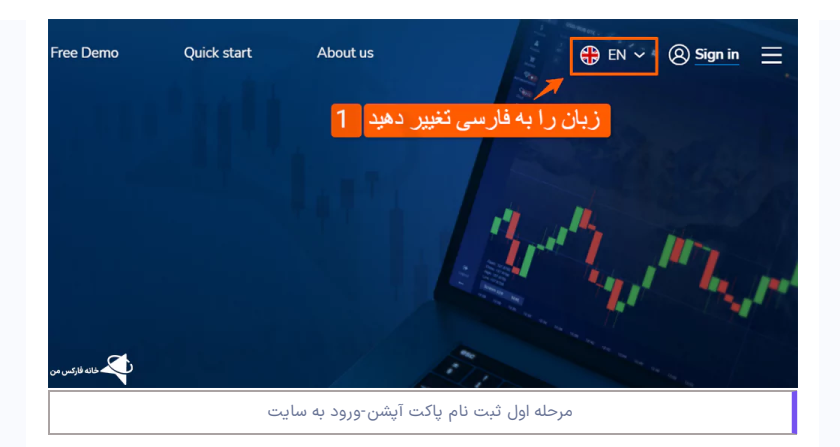

#### مرحله دوم: وارد کردن اطالعات

2- سپس در پنجره سمت راست، روی گزینه «ثبت نام» کلیک نموده و آدرس ایمیل خود را وارد کنید [حتما از آدرس ایمیل معتبر و فعال، استفاده نمایید[.

- 3- رمز عبور (گذرواژه) شامل حروف بزرگ، کوچک به همراه عدد را انتخاب کنید.
- -4 کد تبلیغاتی یا پرومو کد، مربوط به دریافت بونوس در زمان **ثبت نام دربروکر پاکت اپشن** می باشد.

**نکته:** برای دریافت **کد بونوسپاکت آپشن** )کد تبلیغاتی یا "Code Promo )"بصورت دوره ای، با بخش پشتیبانی فارسی زبان **خانه فارکسمن** در ارتباط باشید.

- -5 گزینه »توافق نامه و پیشنهاد عمومی« را،فعال کنید.
- -6 در قسمت بعد، گزینه »من ربات نیستم« را فعال نمایید.
	- -7 در پایان روی گزینه »ثبت نام«، کلیک کنید.
- -8 امکان **ساخت اکانت پاکت اپشن**، با حساب گولگ و فیسبوک نیز میسر می باشد.
- -9 برای استفاده از **حساب دمو پاکت آپشن**، گزینه »با یک کلیک شروع کنید« را انتخاب نمایید.

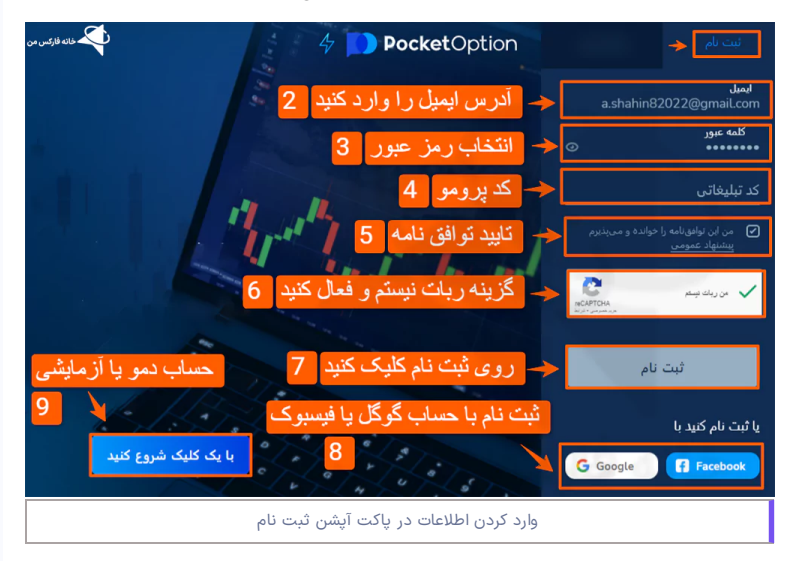

#### مرحله سوم: تایید آدرس ایمیل

-10 همانطور که مشخص است، لک **مراحل ثبت نام درپاکت آپشن** در کمتر از 1 دقیقه قابل انجام می باشد؛ قبل از ورود به کابین شخصی، ایمیل ارسال از طرف "Pocketoption "را تایید کنید.

با انجام اینکار، اولین مرحله **احراز هویت درپاکت آپشن** انجام می شود؛ با کلیک روی گزینه »Trading Start»، به صورت خودکار به بخش "Login "منتقل خواهید شد.

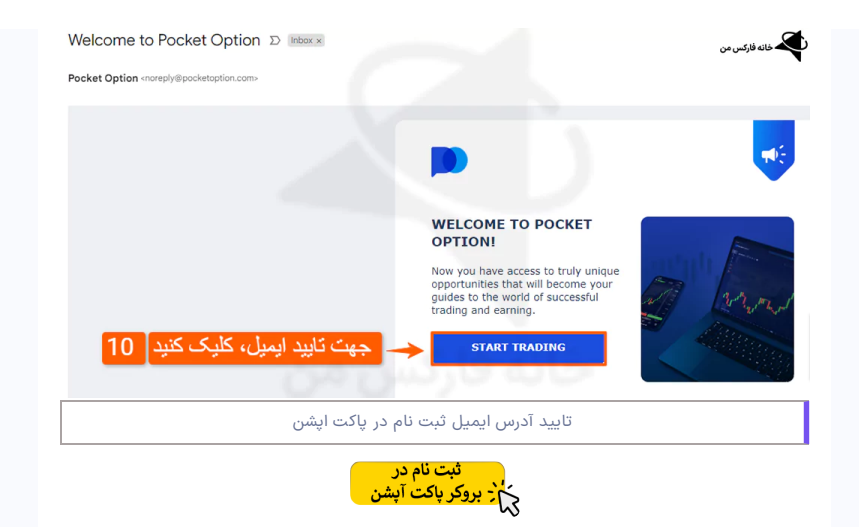

#### مرحله چهارم: ورود به کابین پاکت آپشن

-11 برای **ورود به پاکت آپشن**، آدرس ایمیل خود را وارد نمایید.

-12 در باکس بعدی، رمز عبور یا گذرواژه را وارد کنید.

13- برای ذخیره {SAVE} اطلاعات، گزینه «من را به یاد داشته باش» را به همراه «من ربات نیستم» فعال نمایید.

-14 برای ورود به کابین **کارگزاری پاکت آپشن**، گزینه »ورود« را انتخاب کنید. در صورت فراموشی رمز عبور، روی گزینه «بازیابی کلمه عبور!» کلیک کرده، تا گذرواژه جدید به آدرس ایمیل تان ارسال گردد.

**نکته:** اگر در **پاکت آپشن ثبت نام** را با حساب گولگ یا فیسبوک انجام داده اید، در پایین صفحه ورود با این حساب ها را انتخاب نمایید.

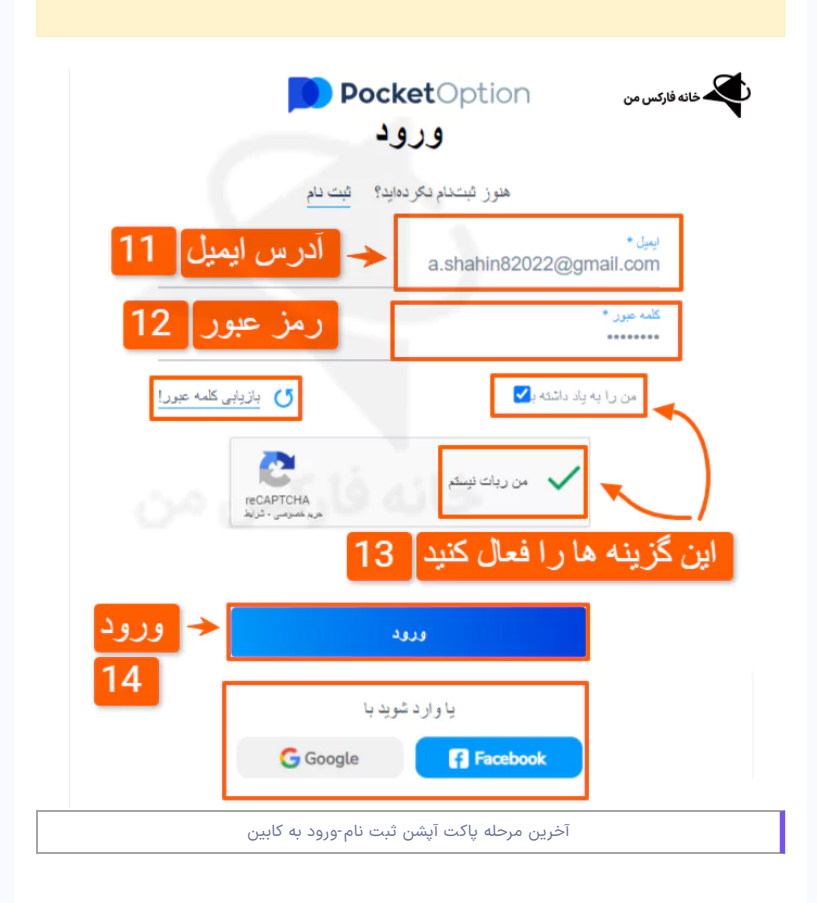

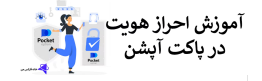

#### احراز هویت در پاکت آپشن

وریفای حساب پاکت آپشن (احراز هویت یا تایید حساب)، در کمتر از 1ساعت قابل انجام می باشد. برای مشاهده نحوه تایید حساب در این بروکر، روی لینک زیر کلیک نمایید.

احراز هویت در [پاکت](https://ifxhome.com/pocketoption-verify/) آپشن

<span id="page-4-0"></span>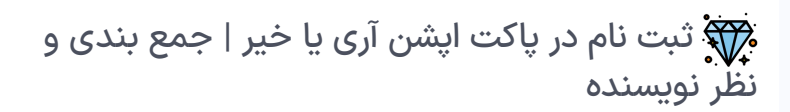

در میان لیست **بروکرهای باینری آپشن**، تعداد بسیار محدودی به ایرانیان سرویس ارائه کرده اند؛ از میان این کارگزاری ها )**بروکر کوتکس**، **فیکس کانترکت آلپاری**،**بروکر الیمپ ترید**(، بیشترین بازدید ماهانه )حدود 16.26 میلیون نفر( بر اساس آمار**[سایت](https://pro.similarweb.com/#/digitalsuite/websiteanalysis/overview/website-performance/*/999/3m?webSource=Total&key=pocketoption.com) [Similiarweb](https://pro.similarweb.com/#/digitalsuite/websiteanalysis/overview/website-performance/*/999/3m?webSource=Total&key=pocketoption.com)**، مربوط به **بروکر پاکت آپشن** می باشد.

## مزایای ثبت نام در بروکر پاکت اپشن:

- تنوع حساب های معامالتی و انواع نماد ]Asset]
- روش های واریز و برداشت مختلف )**ارزهای دیجیتال**، **ارزهای الکترونیک**، **ریالی**(
	- بازگشت سرمایه (سود) تا حداکثر 92%
		- مسابقات رایگان با جوایز دالری
		- بونوس واریز و خوش آمدگویی
	- **کشبک یا ریبیت منحصر به فرد** )تا %50 بازپرداخت نقدی(
		- و **پشتیبانی فارسی زبان 24** ساعته اشاره کرد.

خانه فارکس من به معامله گران در **بروکر پاکت آپشن**، خدمات مجزای دیگری نیز ارائه کرده است؛ این خدمات شامل ارائه **سیگنال های معامالتی سودآور**، **بهترین استراتژی های معامالتی** در پاکت آپشن، خدمات واریز و برداشت مستقیم )شامل **تحویل نقدی دالر**(، پرداخت ریبیت )Rebate )بصورت منظم و پشتیبانی فارسی زبان در 365 روز سال می باشد.

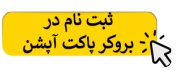

### **سواالت متداول**

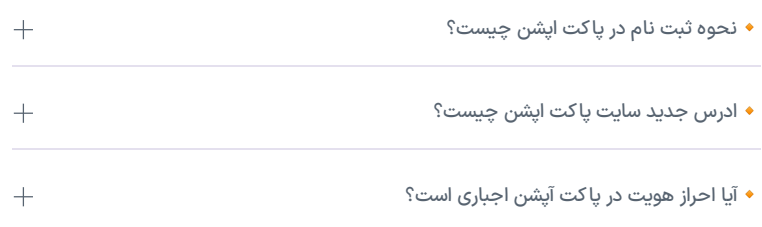

درج نظر

نام

#### ارسال

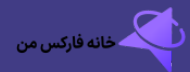

# خانه فارکس من با سابقه طوالنی فعالیت در بازار را بصورت دقیق، بررسی و معرفی کرده است. برخی از<br>خدمات ویژه ما شامل: پشتیبانی، مشاوره، آموزش

#### مطالب پربازدید

صرافی [تاپ](https://ifxhome.com/topchange/) چنج [بروکرهایی](https://ifxhome.com/topchange-and-fxbrokers/) که با تاپ چنج کار می کنند ثبت نام در [آمارکتس](https://ifxhome.com/amarkets-registration/)

#### مطالب کاربردی

بروکر با حساب [اسالمی](https://ifxhome.com/forex-islamic-account/)

فارکس من هیچگاه توصیه به [درباره](https://ifxhome.com/about-us/) ما

نخواهد کرد